# **学校経由配布物配布申請 マニュアル**

令和6年2月21日

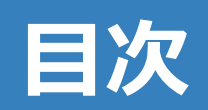

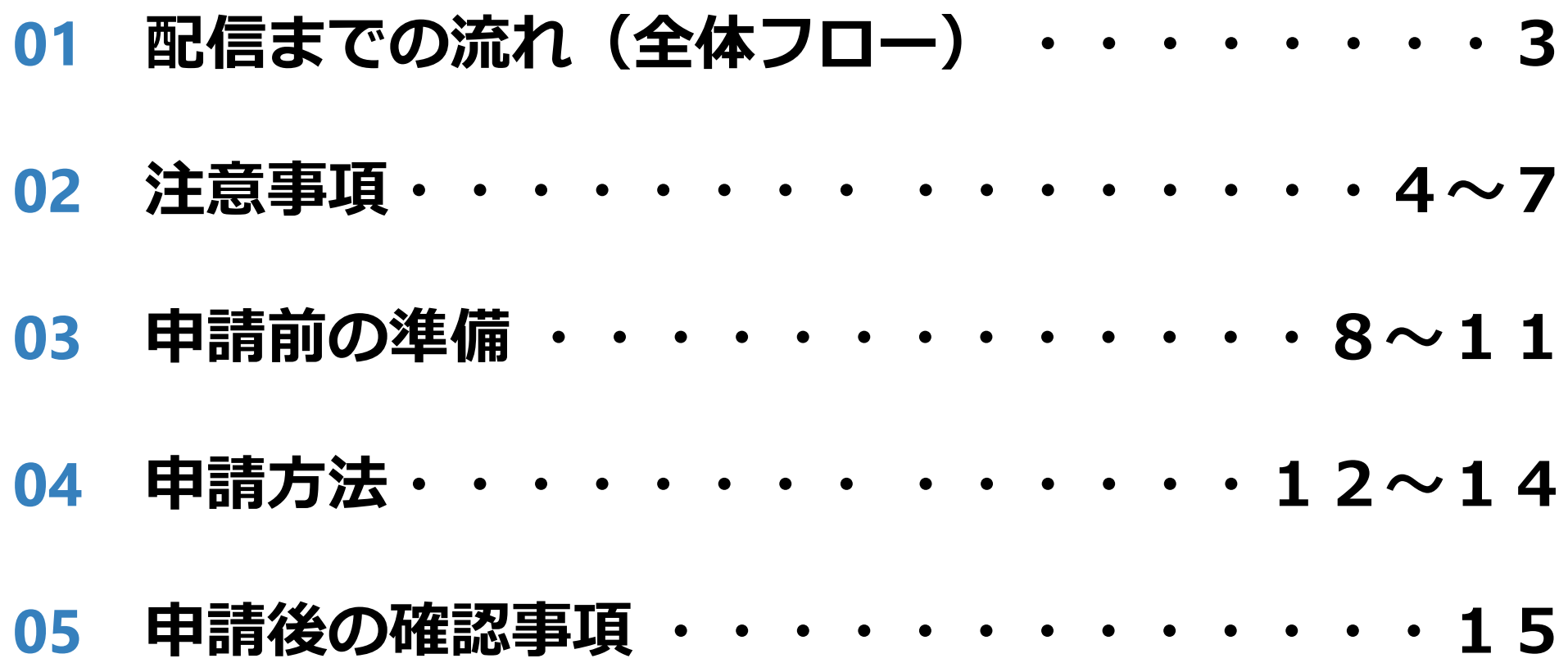

## **01 配信までの流れ(全体フロー)**

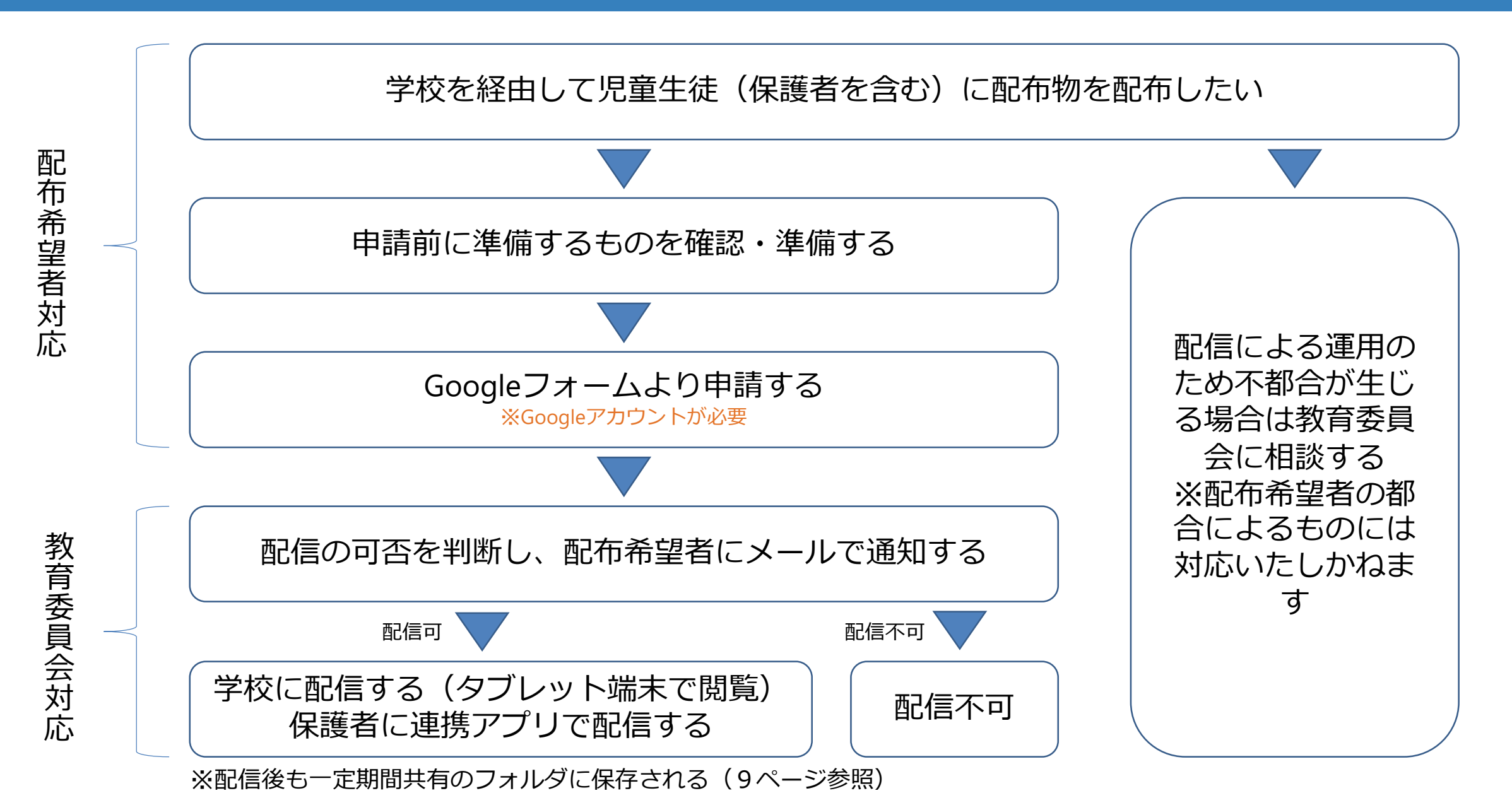

## **02 注意事項**

- **小学校には義務教育学校前期課程、中学校には義務教育学校後期課程を含み、児童には義務教育学校前期課程生、 生徒には義務教育学校後期課程生を含みます**
- **配布物は市内小中学校に通学する全児童、生徒及び保護者に一斉配信されます**
	- 全員に配信されることにより支障がある場合は事前に教育委員会にご相談ください
	- 回答フォーム(Googleフォーム)に配布対象の指定に関する項目がありますが、自動処理をする際等に使用される情報です
- **申請受付の締切日は指定されていますので、計画的に申請してくだい(9ページ参照)**
	- 申請件数等によって配信までの所要時間が異なりますので配信日の指定はできません
- **申請の内容は自動処理されますので入力内容に誤りがないかご確認ください**
- **配布物の準備が間に合わなかったなどの配布希望者の過失による個別の要望には対応いたしかねますのでご了承 ください**

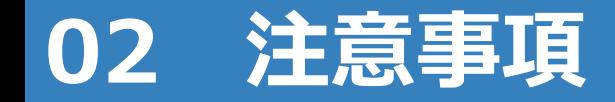

### **Googleフォームで申請をする際にログインする必要がありますので、Googleアカウントを準備してください**

- Googleフォームでファイルをアップロードする場合は、ログインが必須になります
- ログインをしてもアカウント情報は管理者(塩尻市教育委員会)に共有されませんのでご安心ください

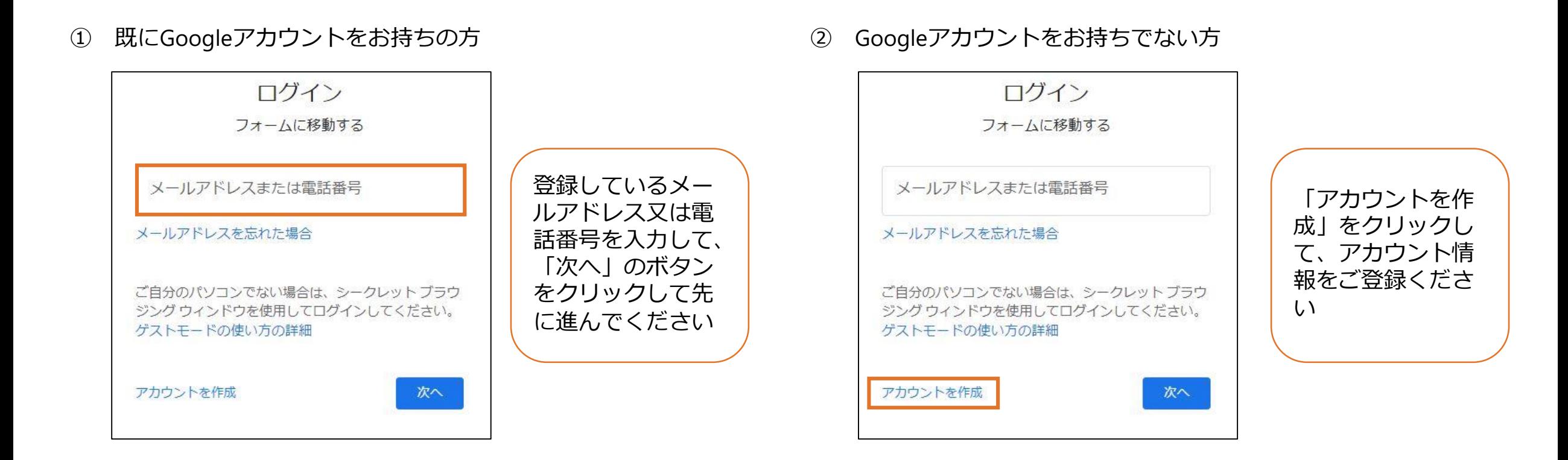

## **02 注意事項**

### **対象者を限定した案内を配布希望の皆様へ**

### **対象者を限定した案内を配布する場合は、配布物内に対象者の条件を必ず記載してください**

- 配布物は市内小中学校に通学する全児童、生徒及び保護者に配布されるため必ず記載してください
- 記載がない場合、全児童、生徒及び保護者向けの案内であると認識される可能性があります

【対象者を限定した配布物例:全小学生(のみ)利用可能なスキーリフト無料券】

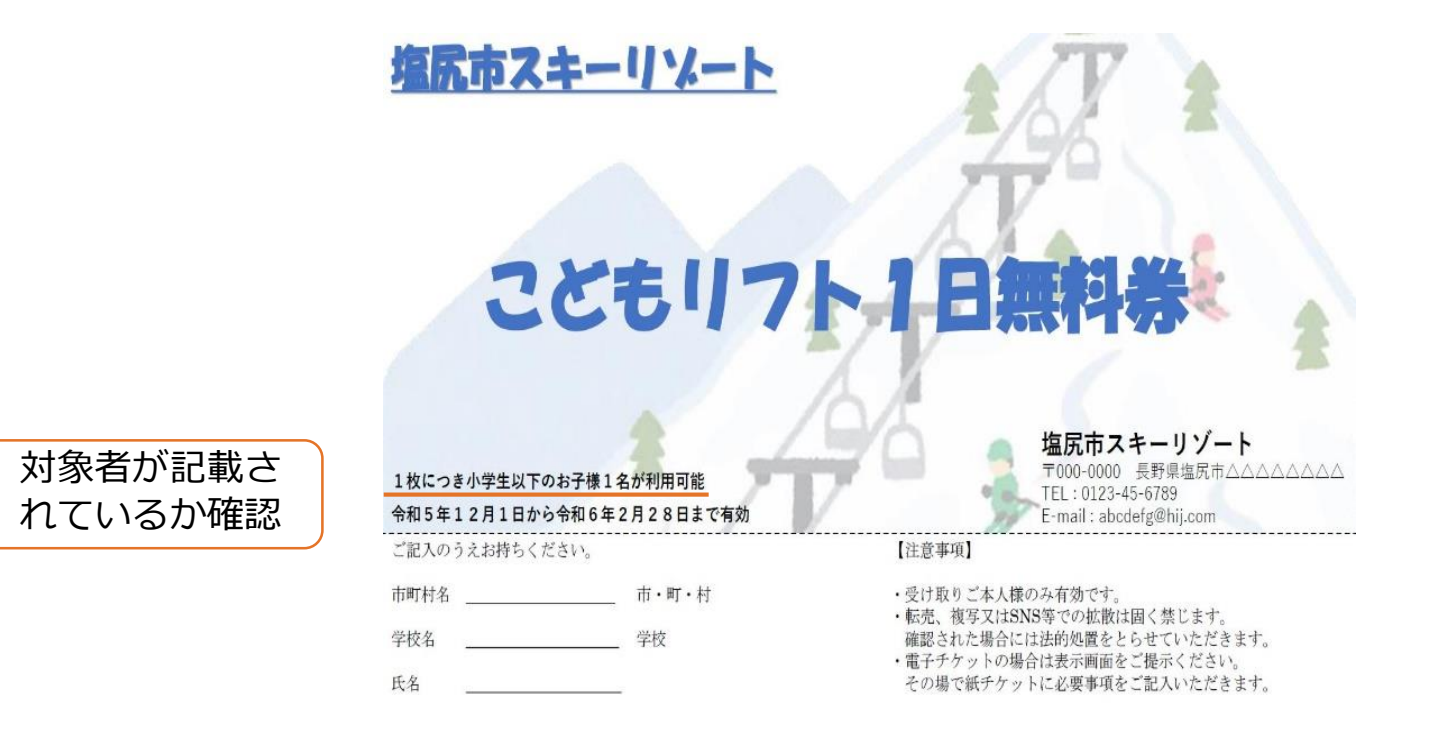

## **02 注意事項**

### **チケット類を配布希望の皆様へ**

**チケット類の配布を希望する場合はチケット類の利用方法を必ず記載してください**

【利用方法例】

- ① チケット類をスマートフォン等の画面で表示又は印刷したものを提示すれば利用可能
- ② チケット類内のURLから利用申し込みをすれば利用可能
- ③ チケット類をスマートフォン等の画面で表示し、その場で紙チケット類に交換することで利用可能

【利用方法の記載例】

① チケット類内に記載

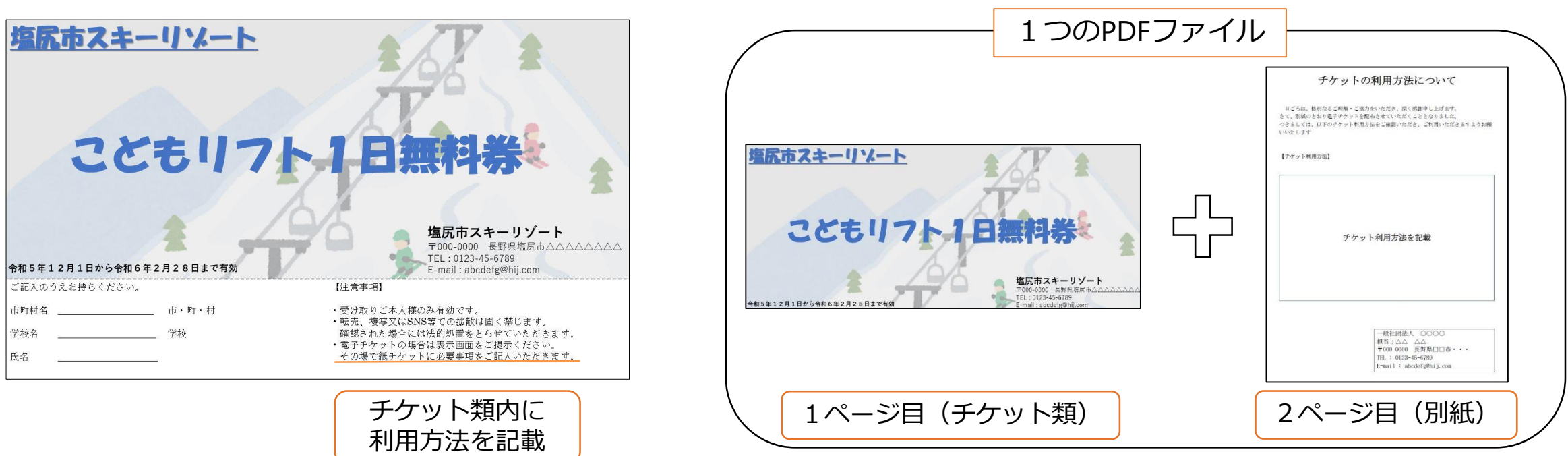

② 最終ページに利用方法についての別紙を追加して記載

①配信基準の確認 → ②申請期限の確認 → ③配布物データの

確認

### **以下の主な配信可否基準に該当するかを確認**

- ① 対象が小学生又は中学生(保護者を含む)であること
- ② 教育の振興を目的とし、教育活動全体に有益なものであ ること
- ③ 営利を目的とせず、公益性が認められるものであること
- ④ 宗教や政治に関連しないものであること
- ⑤ 以下の必要事項が記載されていること
	- A) 団体名又は代表者氏名
	- B) 連絡先(メールアドレス又は電話番号等)
	- C) 対象者(年齢制限や利用制限等がある場合のみ)
	- D) チケット類の利用方法(チケット類の場合のみ)
- ⑥ (その他、教育長が適切であると認めるもの) ※基準を総合的に満たしているかを教育委員会で判断し ます

### **迷った場合は念のため申請**

• 最終判断は教育委員会で行いますので申請してください

配信不可の可能性が高い配布物例

- A) 資産運用セミナーの案内
	- 対象が保護者であること及び子どもの教育活動全 体に有益であると判断できないため
- B) スキー場冬のイベントの案内
	- 目的が収益増加とみなされるため ※無料体験チケットや無料開放日の案内等を除く
- C) キャリア相談会の案内(講師:○○議員)
	- 政治に関連するものであるため

①配信基準の確認 → 2申請期限の確認 ③配布物データの

### ④配布物区分の

確認

### 申請期限の確認例

- **締切日は毎月10日・20日・月末の月3回**
- **締切日までの申請分を次の締切日までに配信**
	- 申請件数等によって配信完了までの所要時間が異なりますの で配信日の指定はできません
- **配信されたものは最長で約2か月間共有のフォル ダに保存されるため、児童、生徒及び保護者は配 信後もいつでも閲覧が可能**
	- 早すぎる申請にはご注意ください

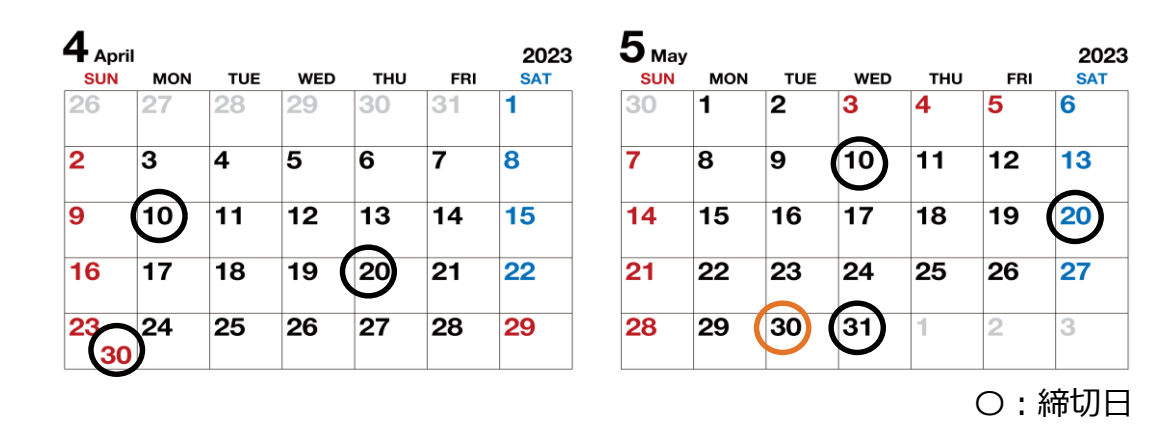

### イベント日:5月30日

- A) イベント日2週間前までに配信したい場合 4月30日までに申請→5月10日までに配信
- B) イベント日1か月前に配信したい場合 4月20日までに申請→4月30日までに配信
- C) 最長の期間(約2か月間)周知したい場合 3月20日までに申請→3月31日までに配信

## **03 申請前の準備**

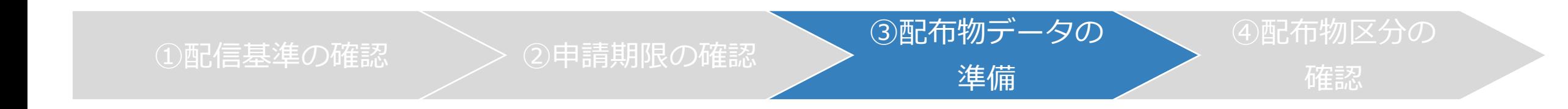

**√** A イベントチラシ

名前

PDF

PDFになっているか確認

ファイルが1つにま とまっているか確認

配布物(データ添付)\*

イベントチラシ.... ×

### **申請の際にアップロードできるファイル形式はPDF のみ**

- PDF形式になっていないものはアプリやオンラインツールを使用 してPDF形式に変換してください
- **ファイル数は1つ、容量は10MBまで**
	- ファイルが複数ある場合やファイルが10MBを超える場合はアプ リやオンラインツールを使用して結合や圧縮をしてください

### **ファイル内容や構成を工夫**

- 保存される共有のフォルダにファイルの1ページがサムネイルと して表示され、あわせてタイトル名も表示されます
- 分かりやすいタイトルや見やすいレイアウトにしたり、申込み フォームのリンクを張り付けたりするなど工夫してください

ファイルの ーズン券を半額で購入できます 1ページが サムネイル こともリフト1日無料券 として表示 スケート教室.pdf 塩尻スキー場チケッ ICT塾.pdf ファイルのタイトル名が表示

種類

Adobe Acrobat Document

要領が10MB未満 であるか確認

2023/12/05 9:14

更新日時

サイズ

185 KB

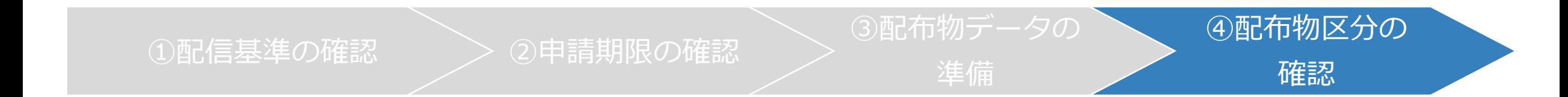

### **配布物区分を以下より選択**

- ① イベント案内(開催日があるもの)
- ② 募集案内(団員募集・会員募集・作品募集等)
- ③ その他の案内(チケット・情報誌・A)又はB)に該当しない配布物等)
- **申請フォーム(Googleフォーム)で配布物区分に関する 項目を正確に回答(13ページ参照)**
	- 配信後に①②③それぞれの共有フォルダに保存され、児童、生徒及び保 護者はいつでも閲覧が可能になります

#### 配布対象等の選択例

- A) 8月11日開催の市内全小中学生にスポーツデイのイベ ント案内チラシを配布したい場合 →配布物区分:①イベント案内
- B) 〇〇地区の小学校5・6年生及び中学校全生徒に合唱団 員募集チラシを配布したい場合 →配布物区分:②募集案内
- C) 市内全小学生にスキー場リフト1日無料券を配布したい 場合

→配布物区分 : ③その他の案内

## **04 申請方法**

① 以下のURLをクリック又は入力して検索

<https://forms.gle/JNQuu8ZVyi73yoFf6>

- ② Googleアカウントでログイン
- ③ メールアドレスを入力
	- 申請受付完了メール、申請結果メール及び教育委員会からの問い 合わせメールを送付する際に使用します

④ 団体名を入力

⑤ 代表者(申請者)氏名を入力

⑥ 電話番号を入力

⑦ 配布対象学校区分を選択

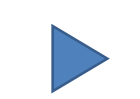

### Googleフォーム

#### 学校経由配布物配布申請 以下の点をご留意のうえ申請してください。 1. 申請方法の詳細は別紙申請マニュアルをご確認ください。 2. 全ての配布物 (データ) は全児童、生徒及び保護者が閲覧可能です。 3. 配布対象の指定に係る入力事項がありますが、自動処理で使用されるものであり、 閲覧可能な人を限定するものではありません。 4. 入力事項は自動処理されますので、申請前に再度ご確認ください。 5. 小学校 (及び児童) には義務教育学校前期課程 (及び前期課程生)、中学校 (及び 生徒)には義務教育学校後期課程(及び後期課程生)が含まれます。

メールアドレス\*

メールアドレス

団体名

回答を入力

代表者氏名\*

回答を入力

#### 電話番号

※原則メールでの連絡としておりますが、電話番号をご記入いただけますと万が一の際に こちらからご連絡することが可能になります。

回答を入力

配布对象学校区分\*

- 市内小学校及び中学校に配布希望
- 市内小学校に配布希望
- 市内中学校に配布希望

※オレンジ色字:必須回答項目

## **04 申請方法**

⑧ 配布対象学校の指定の有無を選択

### 配布対象者の指定の有無を選択

- 「あり」を選択することで配布物タイトルに「【限定】」の文字 が自動追加されます
- 児童、生徒及び保護者には「【限定】」から始まる配布物につい ては特に対象者を確認するよう通知しています
- ⑩ 配布物区分を選択(11ページ参照)

※「イベント案内(開催日があるもの)」を選択した場合のみ

- ⑩-1 開催日の日数を選択する
- 10-2 開催日を選択する

### Googleフォーム

配布対象学校の指定の有無\* ※配布対象学校に特定地区の学校などの条件があるか回答してください。

○ なし (選択した配布対象学校区分の全校に配布したい)

○ あり (選択した配布対象学校区分のうち配布対象学校を指定したい)

#### 配布対象者の指定の有無\*

※配布対象者に学年・性別などの条件があるか回答してください。

○ なし (選択した配布対象学校の全員に配布したい)

○ あり (選択した配布対象学校のうち配布対象者を指定したい)

#### 配布物区分\*

○ イベント案内 (開催日があるもの)

○ 募集案内 (団員募集・会員募集・作品募集など)

○ その他の案内 (チケット・情報誌など上記に該当しない配布物)

#### 開催日は複数ありますか。

開催日の日数\* ※複数日ある場合は最大5日選択できます。5日以上になる場合は新たに申請をお願いし ます。

○ 1日のみ

○ 複数日 (最大5日間)

#### 開催日を選択してください。

#### 開催日\*

日付

yyyy/mm/dd 圖

## **04 申請方法**

### ⑪ 配布物タイトルを入力

- 他と重複しない独自のタイトルにしてください
- 配信の際に配布物タイトルが配布物データのファイル名に上書きさ れます
- ⑧で「あり」を選択した場合は、配信の際に配布物タイトルの前に 「【限定】」の文字が自動追加されます。(13ページ参照)

### ⑫ 配布物データを添付

- ファイル名は上書きされますので何でも構いません
- ⑬ 送信ボタンをクリック

### 配布物タイトルの例

- 〇:塩尻市スキーリゾートリフト無料券
- △:リフト無料券
- △:無料券チラシ
- 〇:Shiojiriサッカースクール体験会 △:サッカースクール体験会 △:体験会

#### Googleフォーム

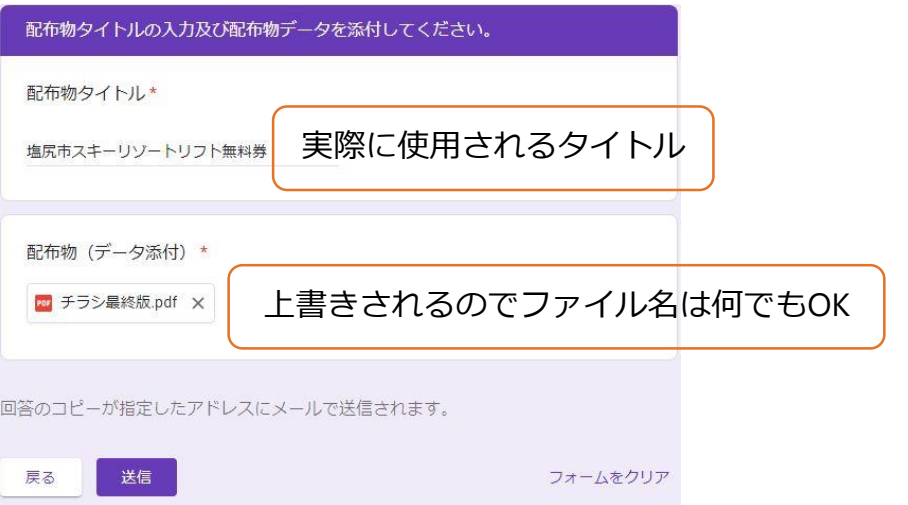

## **05 申請後の確認事項**

### **申請直後に申請受付完了の自動メールが送付されますのでご確認ください**

### **申請内容に誤りあった場合は直ちに教育委員会までご連絡ください**

- 自動処理されますので、修正できない場合がございます
- **教育委員会が配信可否を判断後、申請結果の通知メールを送付しますのでご確認ください**

塩尻市教育委員会 塩尻市辰野町中学校組合教育委員会 こども教育部 教育総務課 教育企画係

長野県塩尻市大門七番町4番3号 電話:0263-52-0280(内線3112) E-mail:gakkou@city.shiojiri.lg.jp